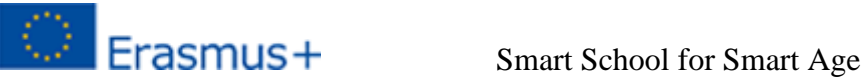

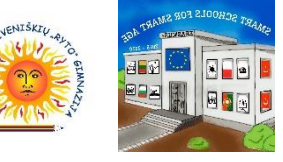

#### **Subject:** Lithuanian language and Literature

**Number of the lesson:** 5

**Teacher:** Inga Salavei

**Topic:** Magical tales world

**Aim:** to learn and find out, how do literature and folk tales differ, what is the meaning and purpose of the

tales, by using your imagination and modern technologies, transform a tale into a comic.

**Objectives:** after doing practise, analysing folk and miracle's tales, students will be able to:

- Innumerate the features of a miracle's tale;
- Identify the similarities and differences of folk and literature tales;
- Describe the characters of the tales;
- Find out what is the meaning of a tale and create a comic;
- Explain the purpose of the tales..

#### **Tools:**

- computer with access to the Internet
- multimedia
- smartphones with access to the Internet

# **Digital tools:**

- XMind,
- LearningApps,
- Wordwall,
- Book Creator,
- Blendspace.

### **Sequence of the lessons:**

- 1. Features of Lithuanian folk fairytales. Miracle's tale "Dvylika brolių juodvarniais lakstančių"
- 2. How to describe a character of a tale? "Devyni broliai ir jų sesuo Elenytė"
- 3. How do literature and folk tales differ? Aldona Liobytė "Devyniabrolė"
- 4. H. K. Andersenas tales' world
- 5. The structure of the narration. How to create a tale into a comic?

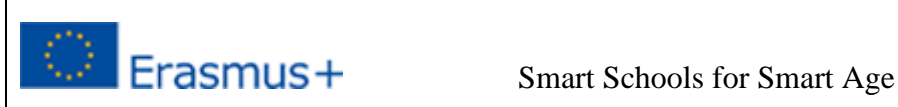

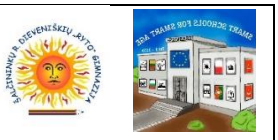

Features of the Lithuanian folk fairytales. Miracle's tale: "Dvylika brolių juodvarniais lakstančių"

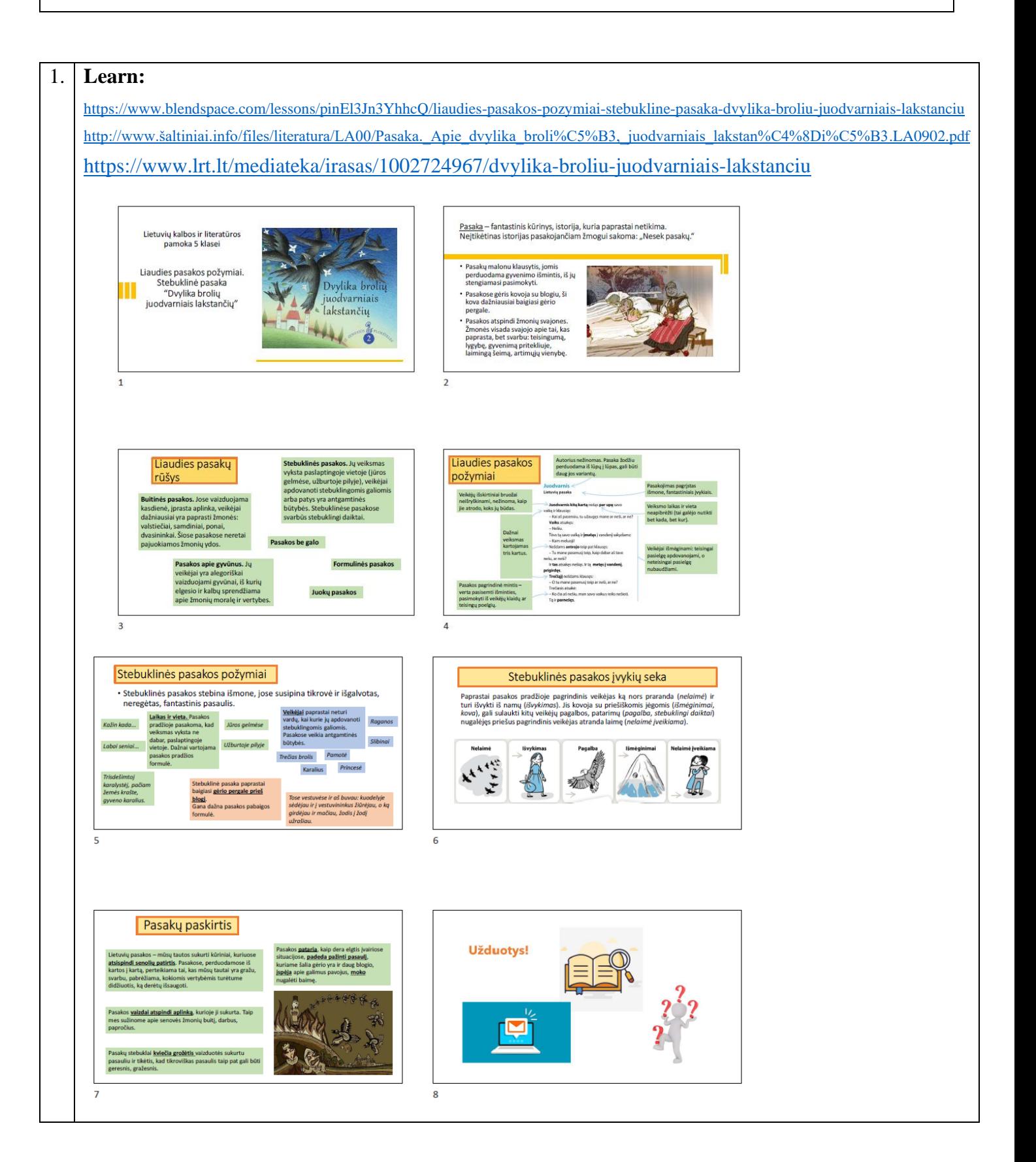

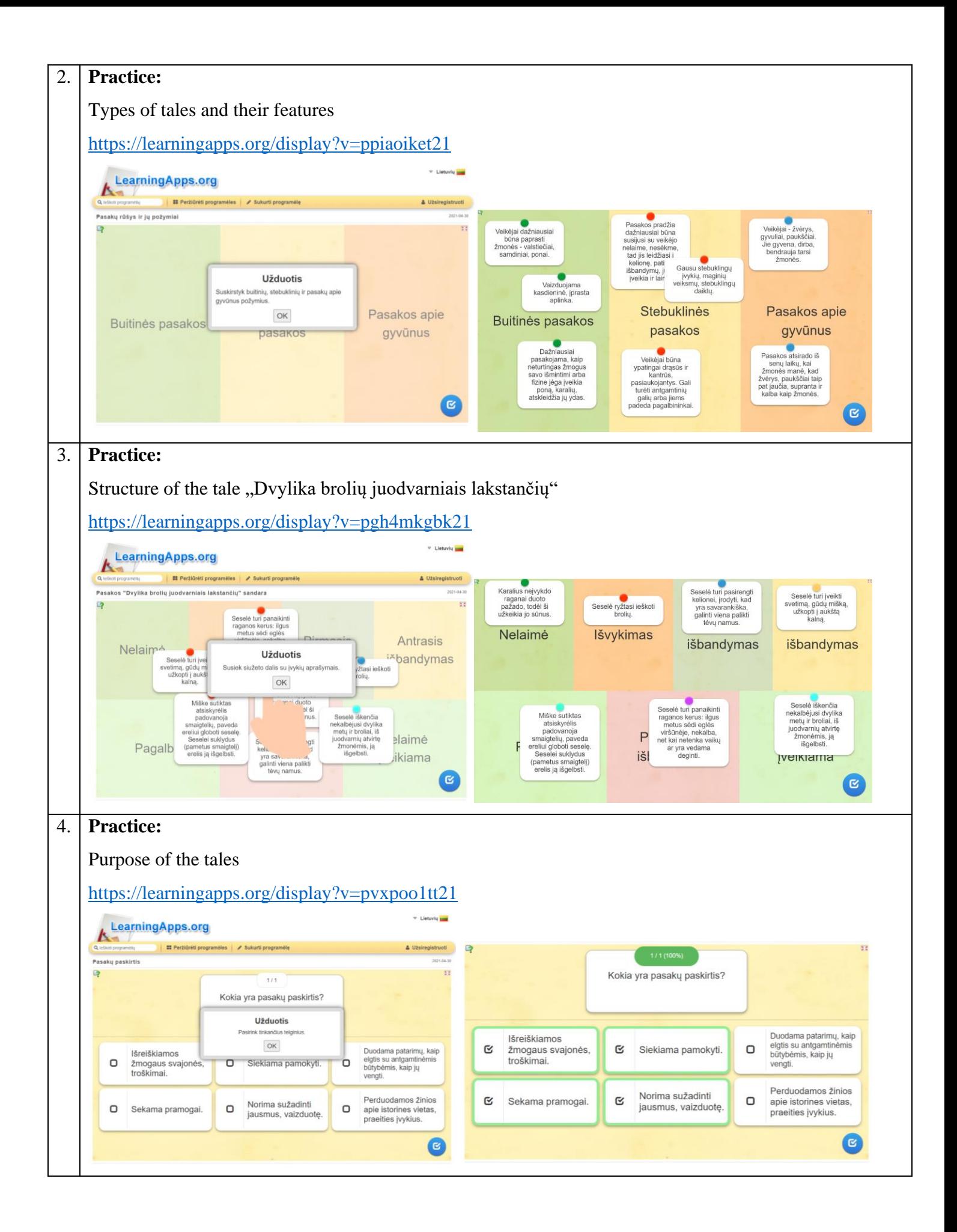

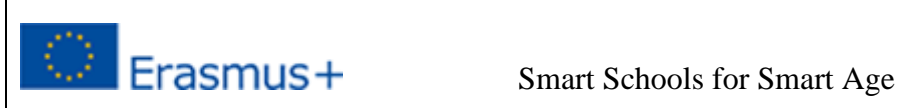

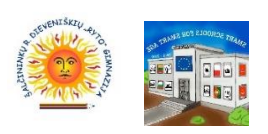

How to describe character of a tale? "Devyni broliai ir jų sesuo Elenytė"

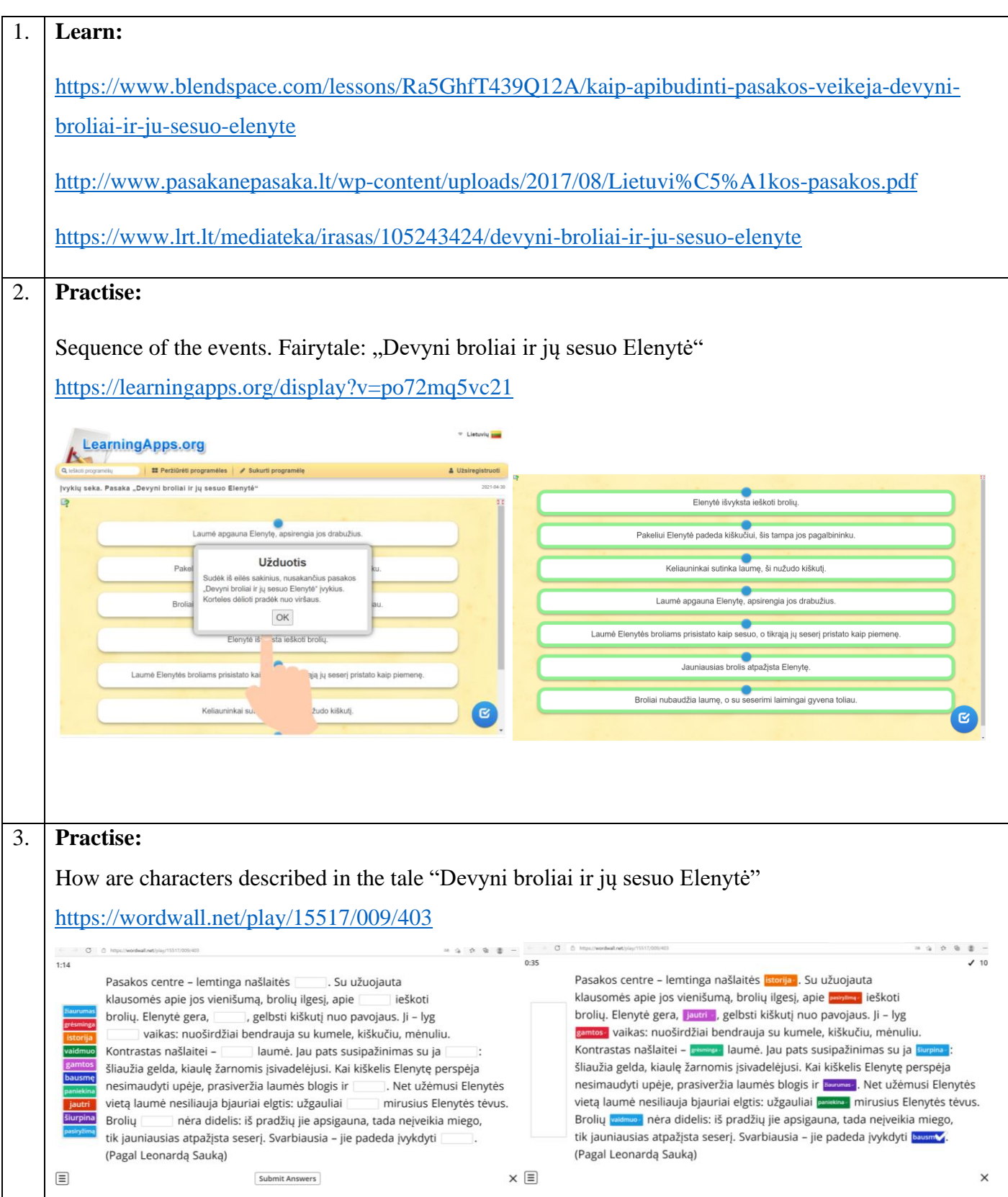

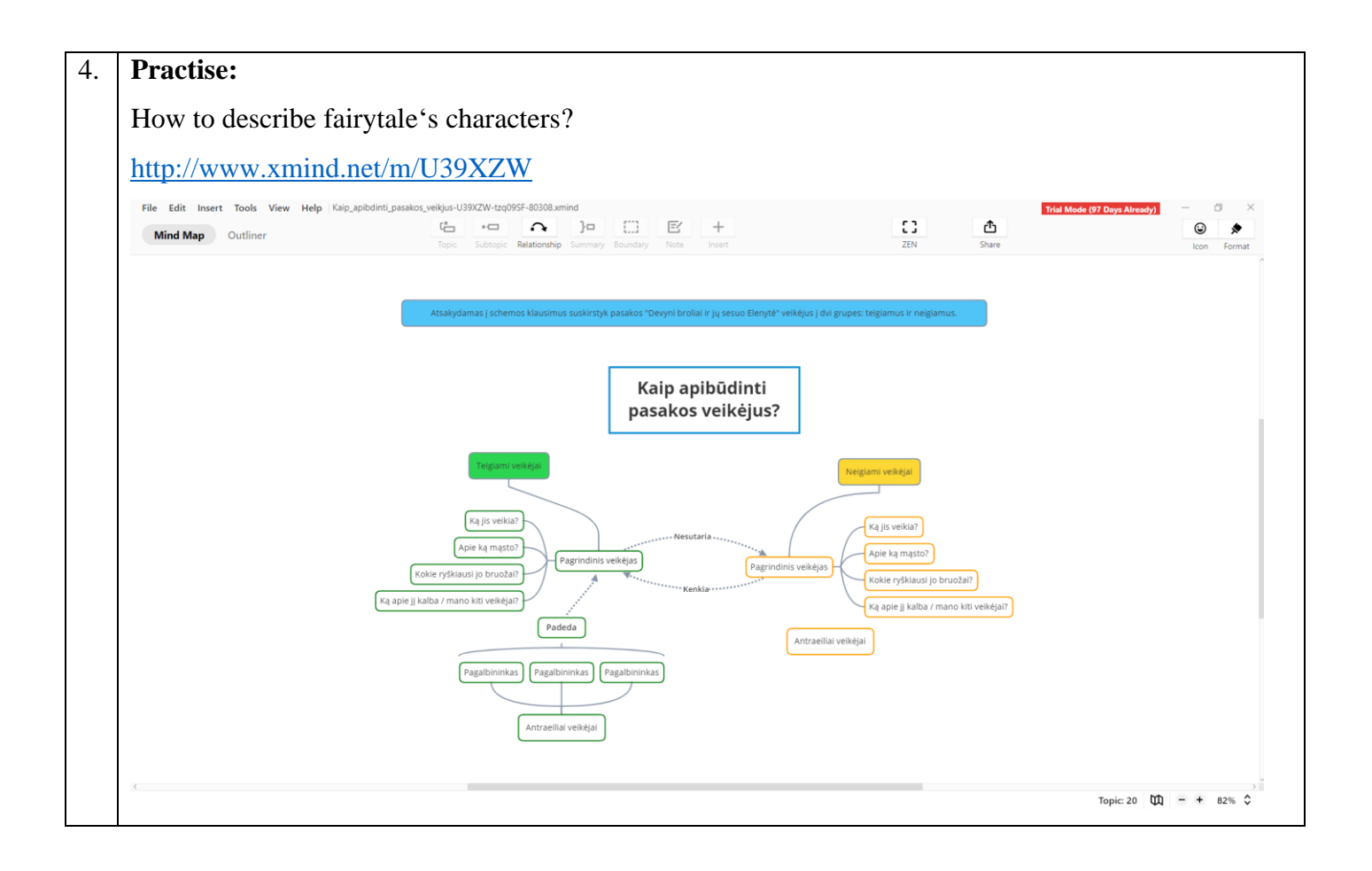

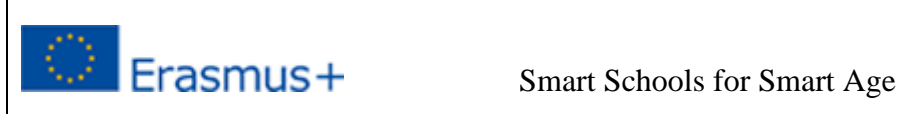

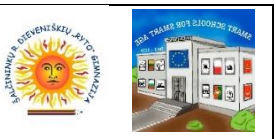

How do literature and folk tales differ? Aldona Liobytė "Devyniabrolė"

#### 1. **Learn:**

[https://www.blendspace.com/lessons/iYTQ4B-uhuXh6g/kuo-skiriasi-liaudies-ir-literaturine-pasaka-](https://www.blendspace.com/lessons/iYTQ4B-uhuXh6g/kuo-skiriasi-liaudies-ir-literaturine-pasaka-aldona-liobyte-devyniabrole)

[aldona-liobyte-devyniabrole](https://www.blendspace.com/lessons/iYTQ4B-uhuXh6g/kuo-skiriasi-liaudies-ir-literaturine-pasaka-aldona-liobyte-devyniabrole)

<https://maironiomuziejus.lt/post-t-exhibitions/aldona-liobyte-1915-1985/>

http://www.šaltiniai.info/files/literatura/LH00/Aldona\_Liobyt%C4%97. Devyniabrol%C4%97.LH0003.pdf

 $\overline{4}$ 

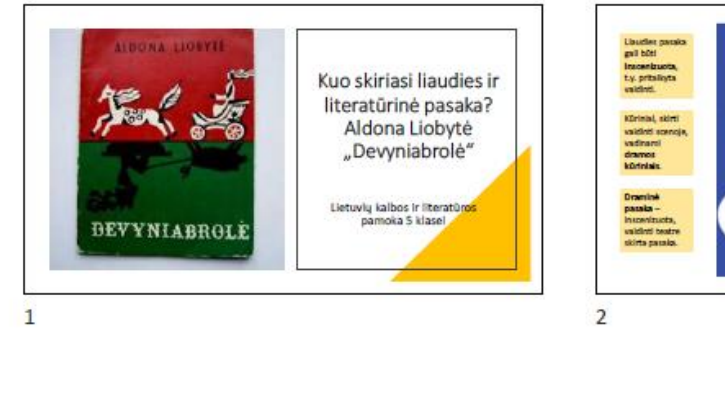

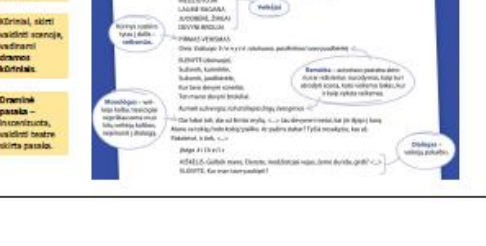

#### Kuo skiriasi liaudies ir literatūrinė pasaka?

- Literatūrinė pasaka – <u>rašytojo</u> sukurta pasaka. Ji gali būti parašyta<br>remiantis liaudies pasaka. Rašytoja gali sukurti ir savitą, niekur<br>negirdėtą pasaką.

- negruetų pasakose, kitaip nei liaudies pasakose, nurodoma<br>konkretesnė veiksmo vieta, labiau apibrėžiamas <u>laikas</u>. Daugiau<br>dėmesio skiriama v<u>eikėjo paveikslui</u>: aprašoma išorė, jausmai,<br>dėmesio skiriama v<u>eikėjo paveikslu</u>
- 

 $\overline{3}$ 

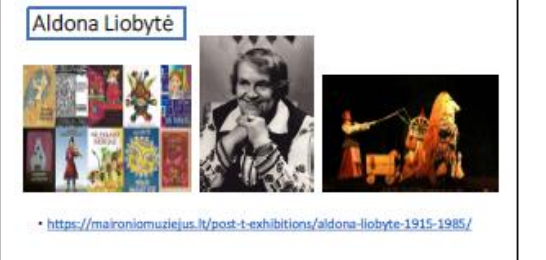

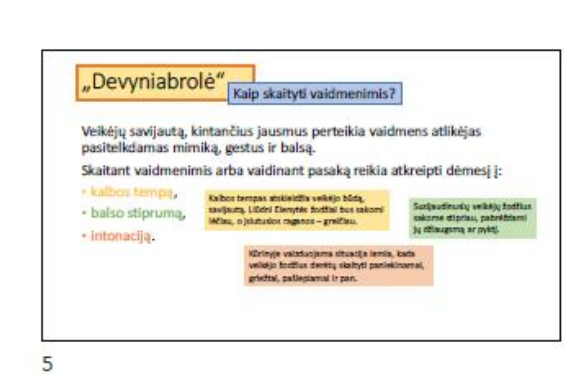

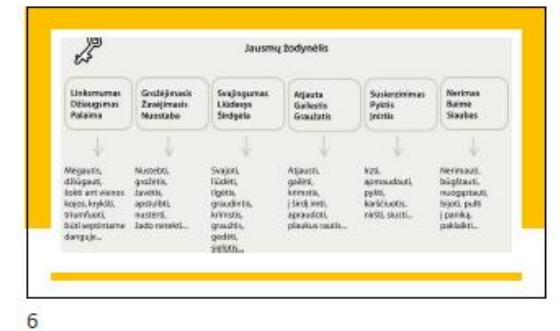

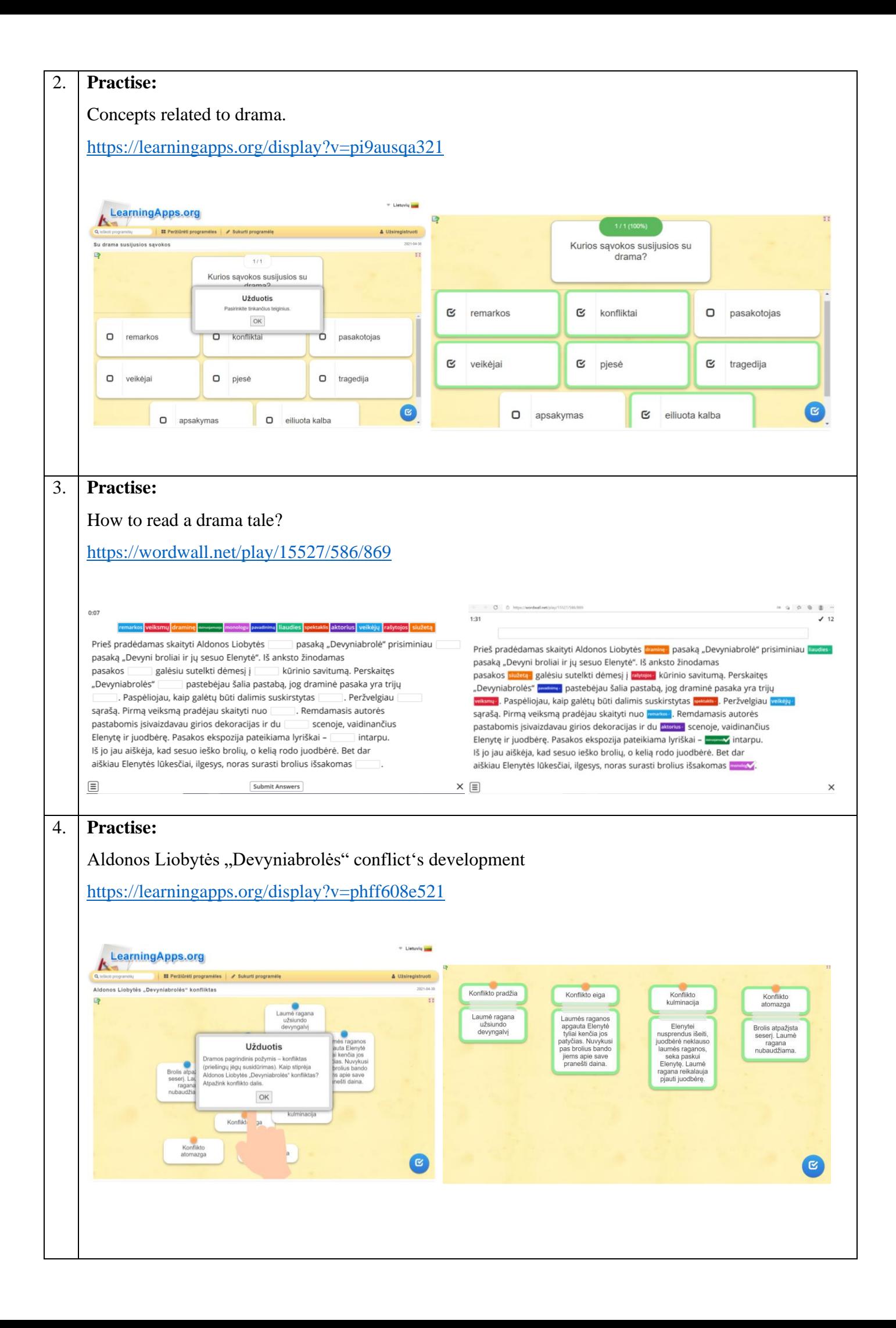

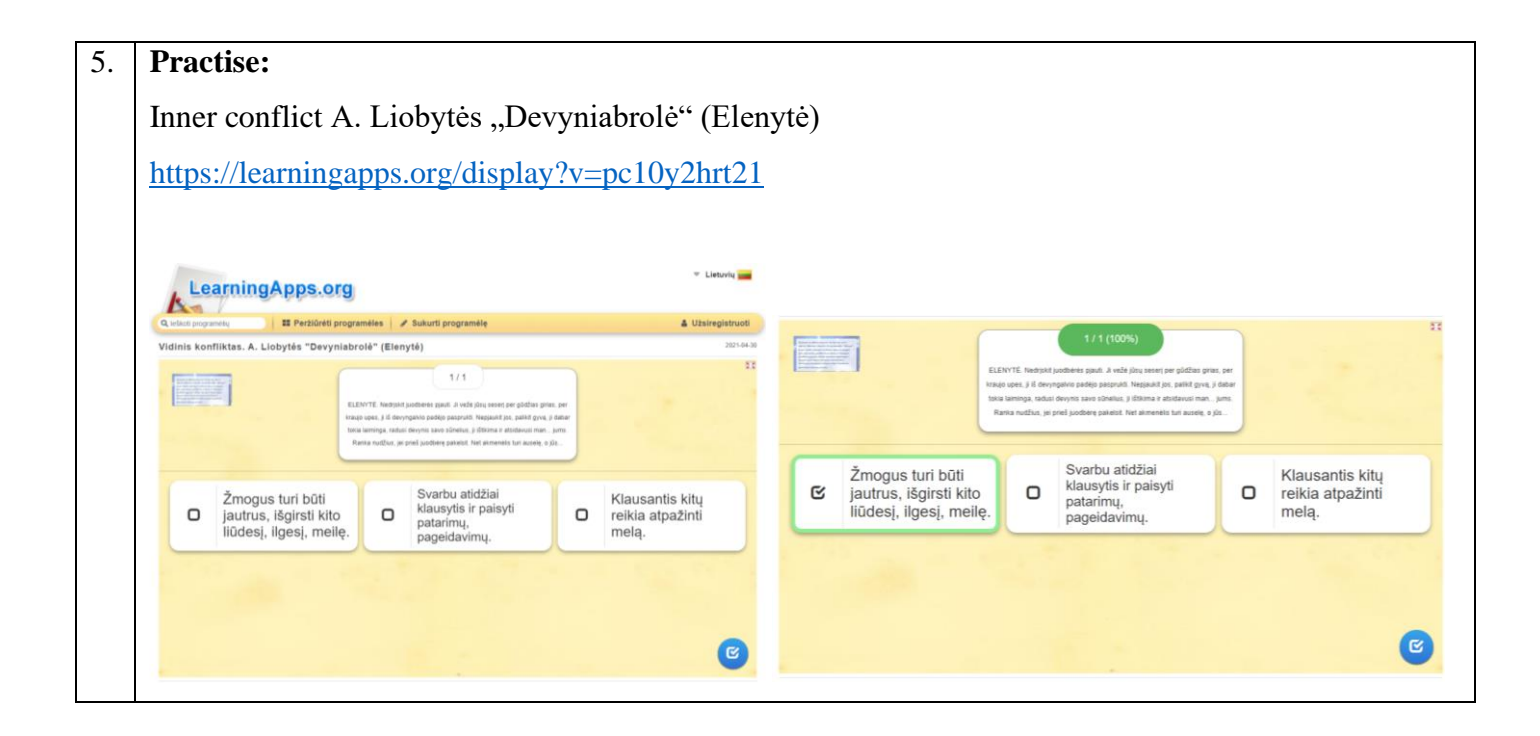

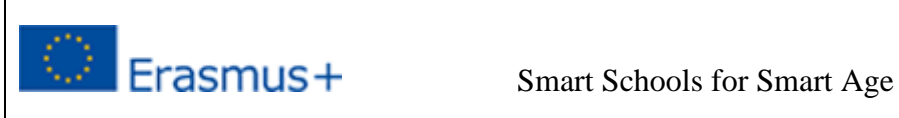

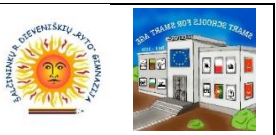

## **H. K. Andersenas tales' world**

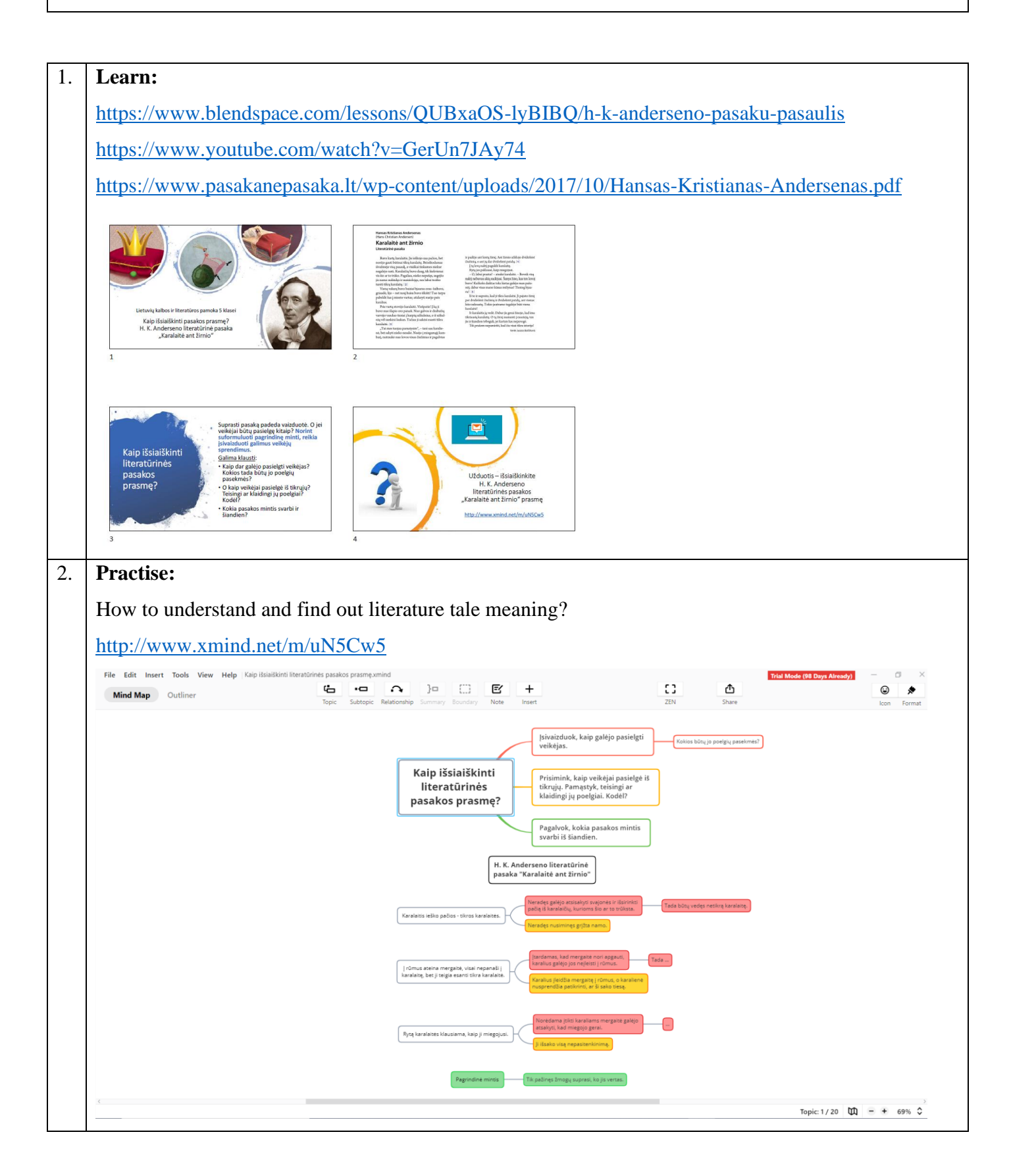

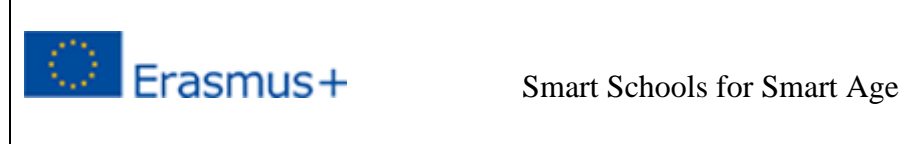

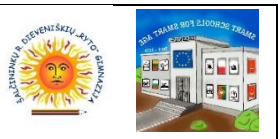

**The structure of the narration. How to create a tale into comics?** 

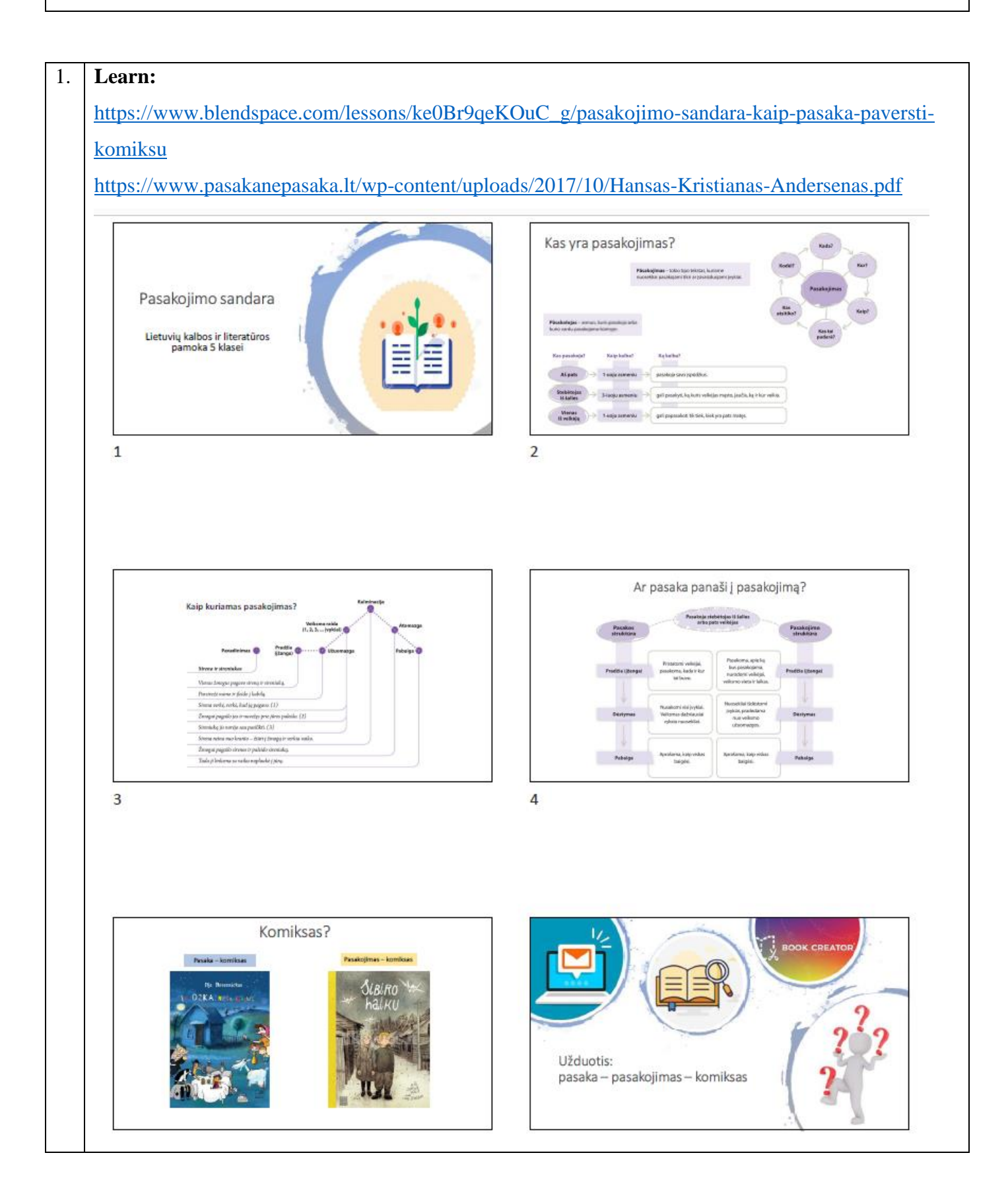

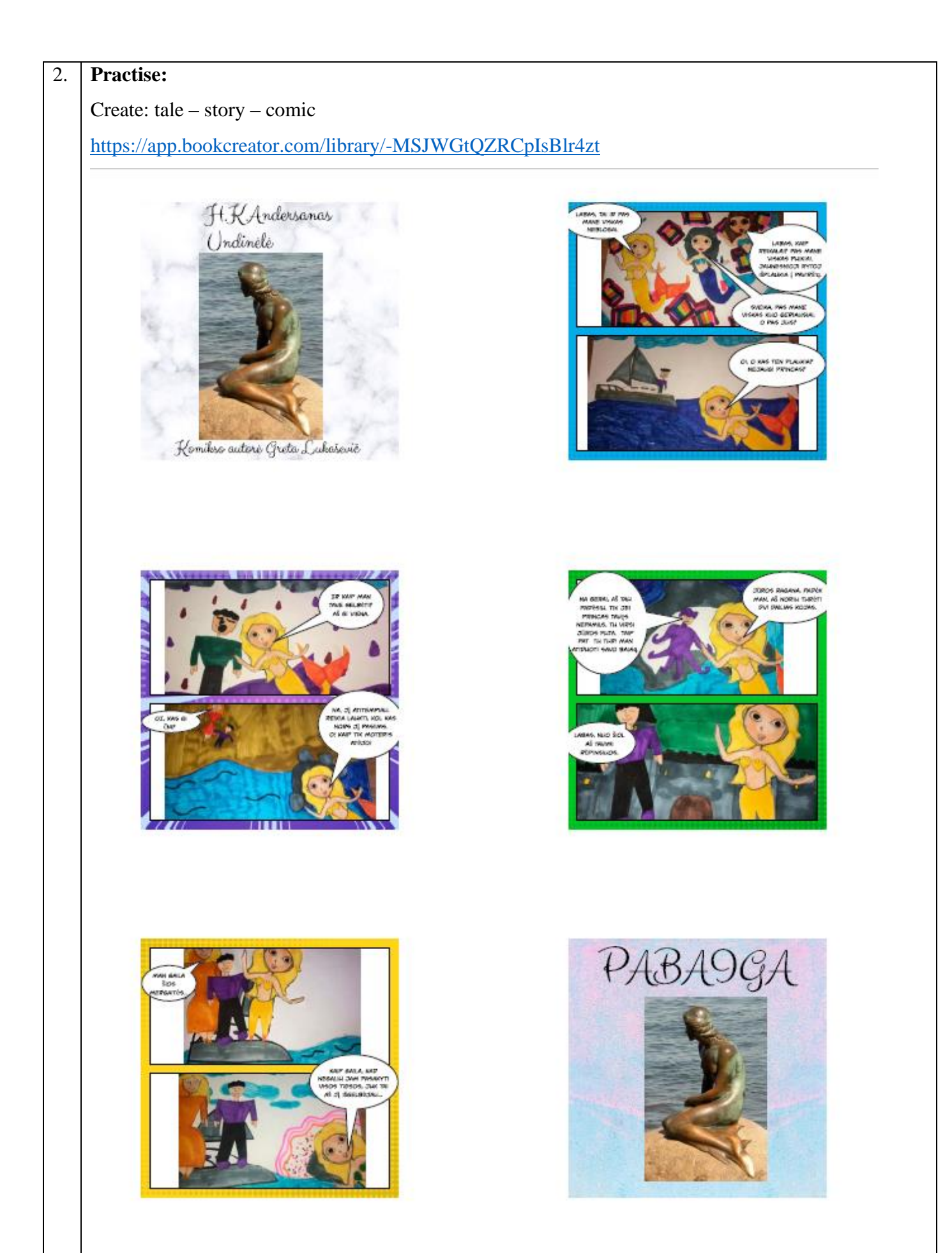

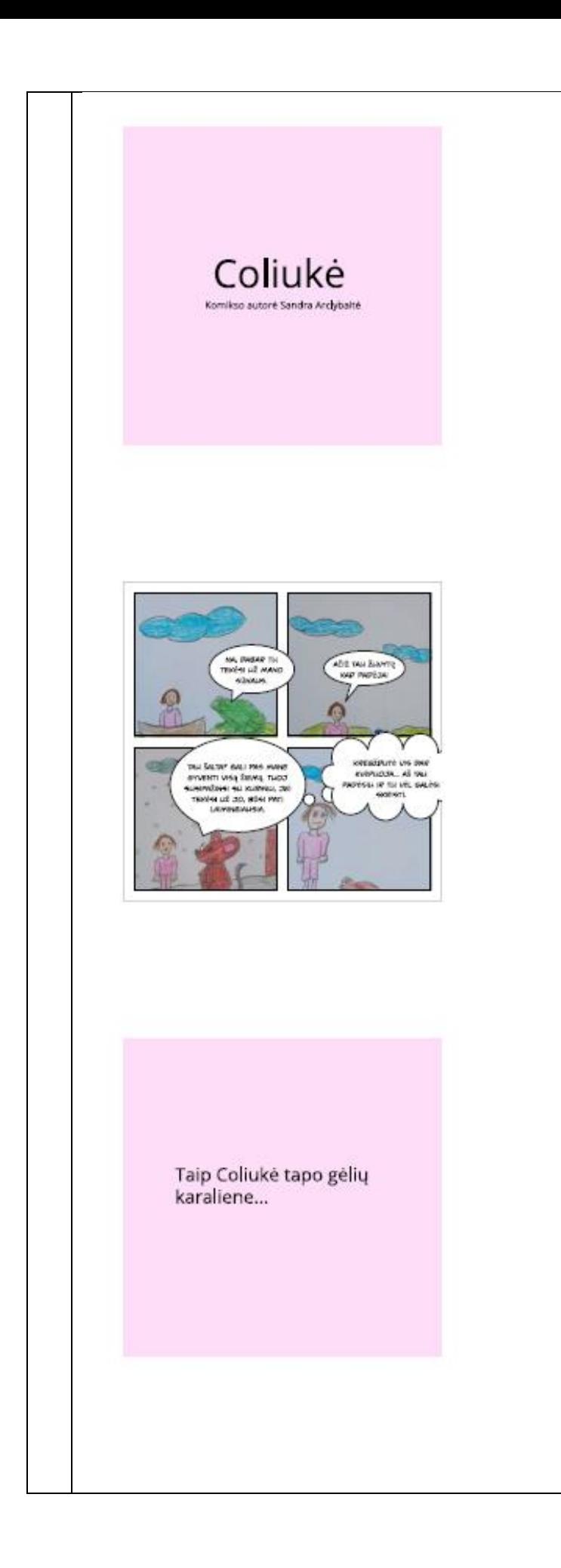

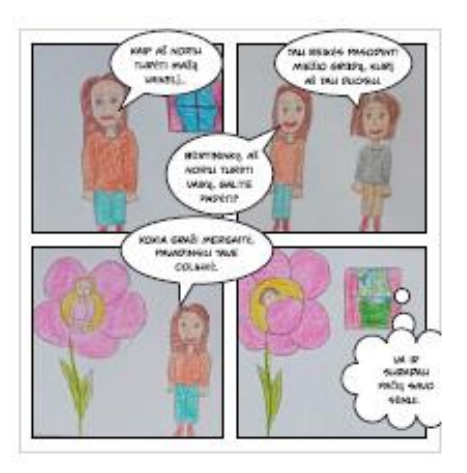

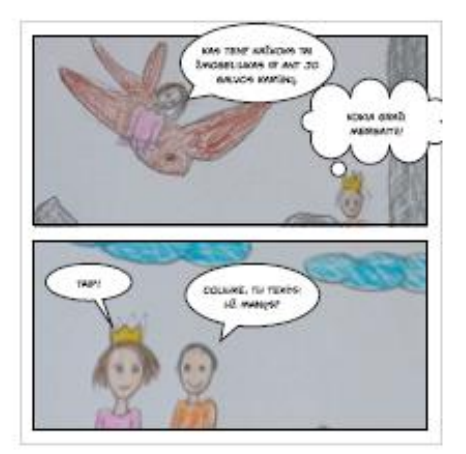

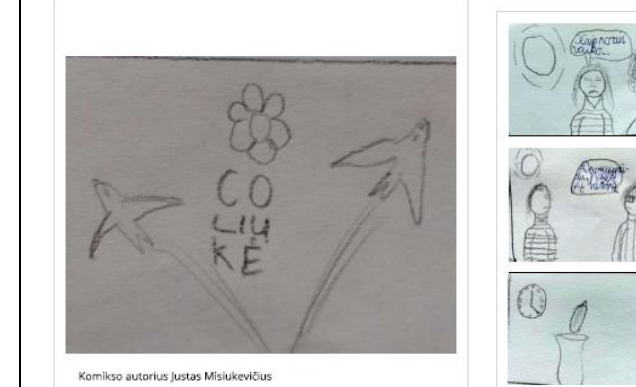

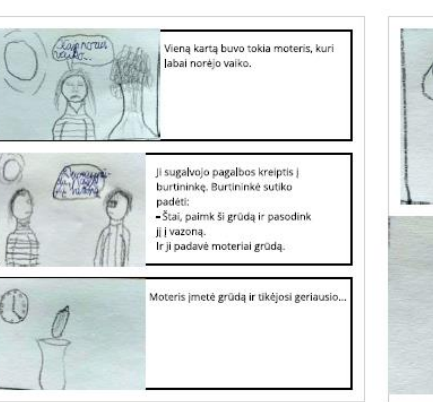

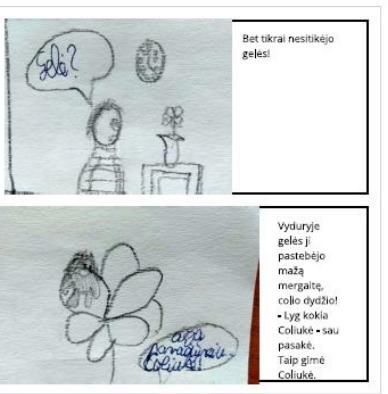

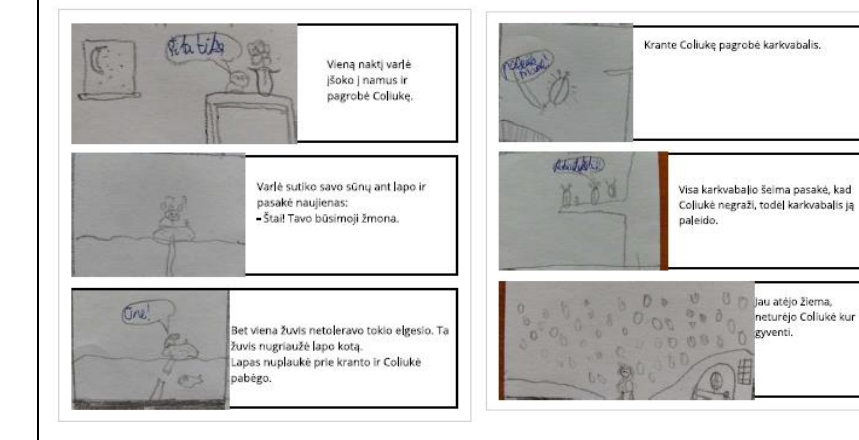

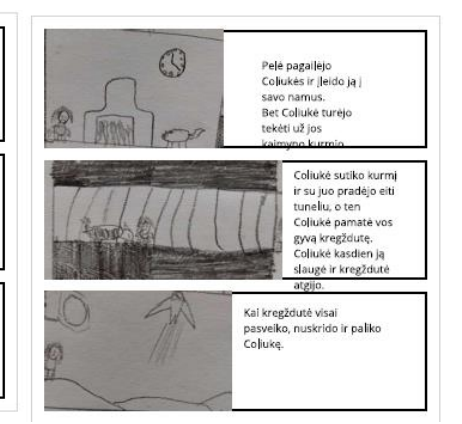

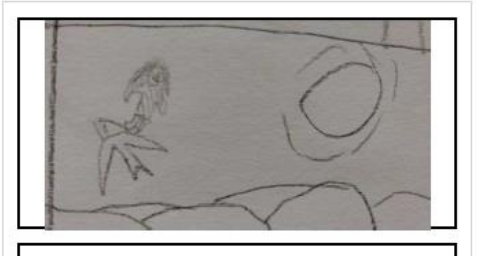

Buvo vestuvių diena. Coliukė nenorėjo tekėti. Pačiu laiku<br>atskrido kregždutė gelbėti Coliukės. Kregždė paėmė Coliukę ir nuskraidino ją į šiltuosius kraštus.

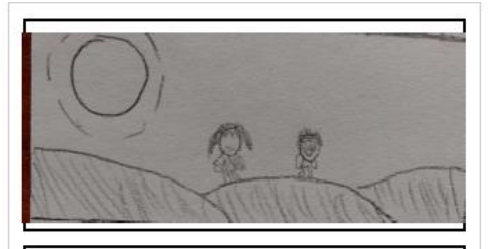

Ten Coliukė surado berniuką, sėdintį ant žiedo. Jis atrodė gražiausias jai. Gražusis berniukas paprašė Coļiukės tekėti už jo.<br>Ir ji sutiko! .<br>Taip ji tapo gélių karalienę.

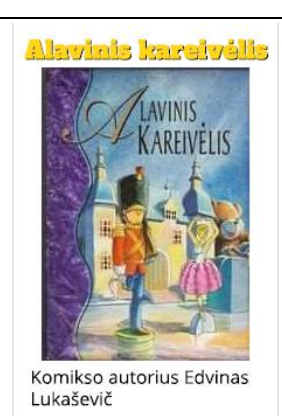

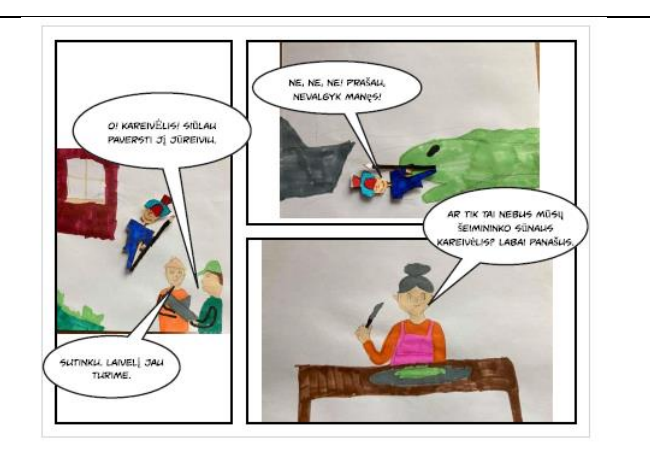

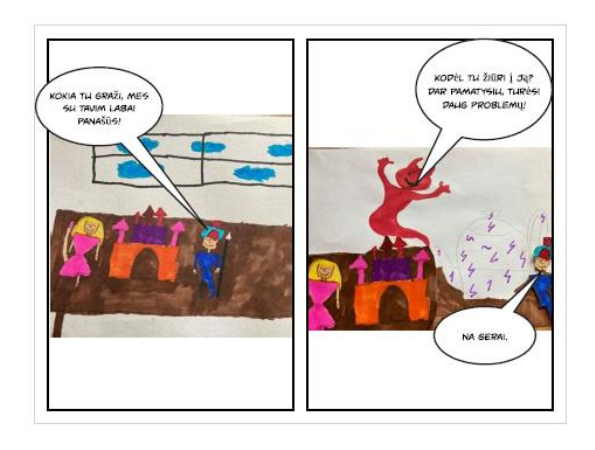

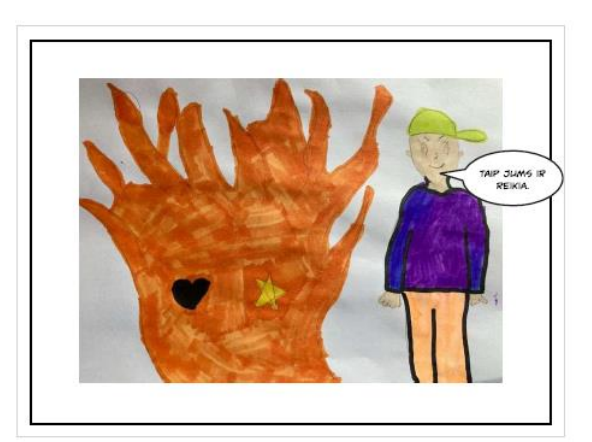

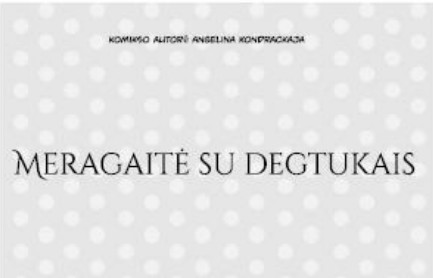

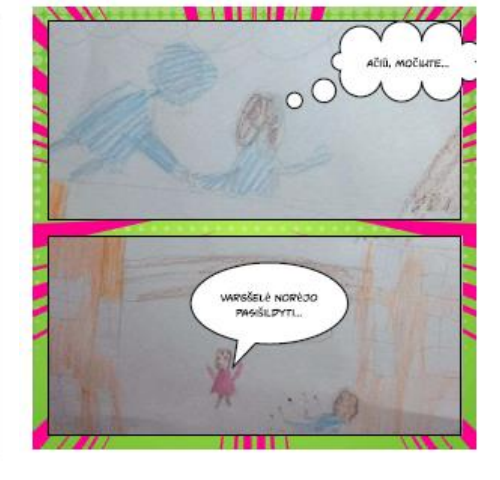

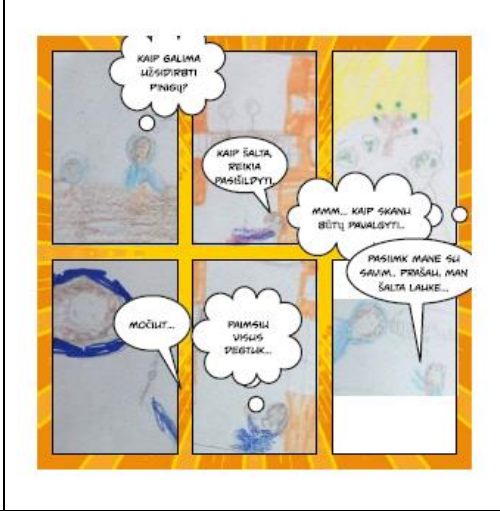

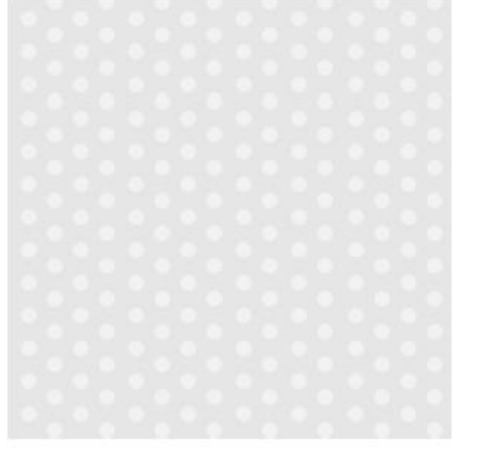

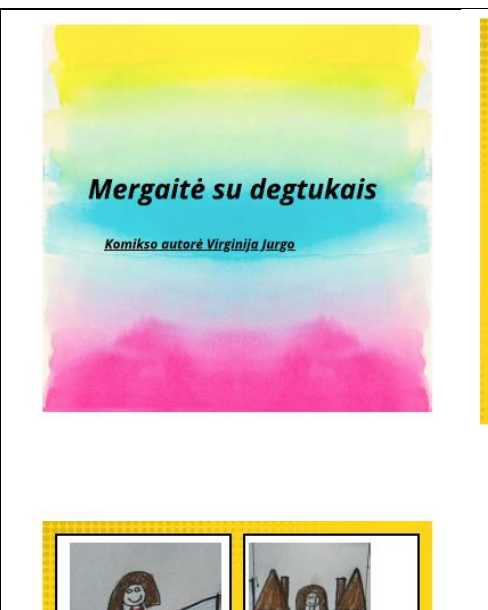

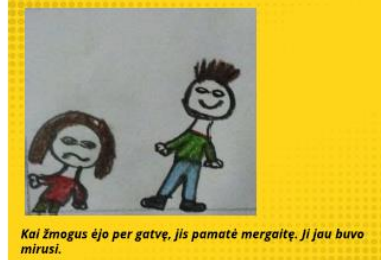

–<br>Mergaitė atsisėdo tarp dvie<br>namų ir laukė, kol kažkas p<br>nupirks degtukų dėžutę. .<br>Vieną kartą mergaitė nuėjo<br>pardavinėti degtukus. .<br>Kai mergaitė uždegė degtuką d<br>kartą, pamatė savo močiutę, k<br>buvo jau mirusi. Mergaité uždegé degtukç<br>pamaté eglutę ir krosnį.

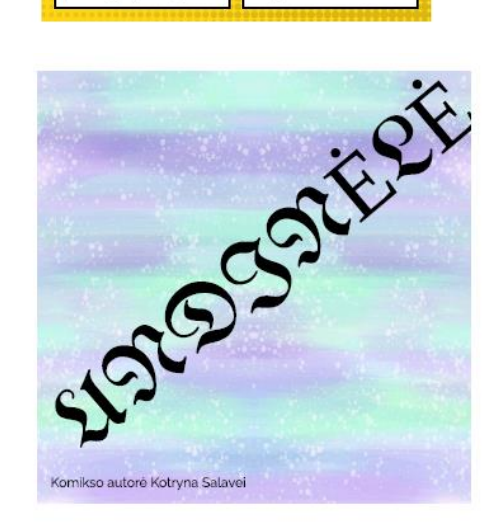

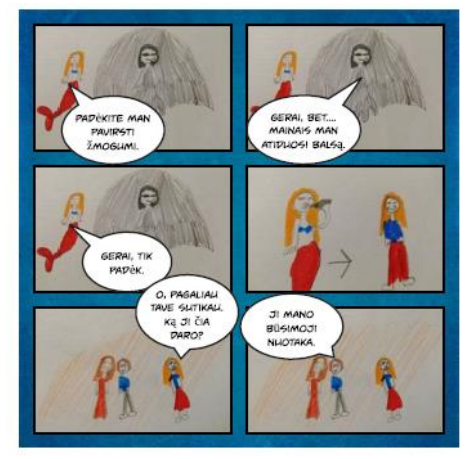

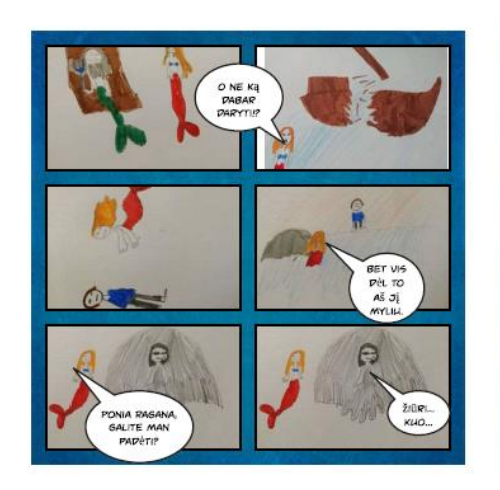

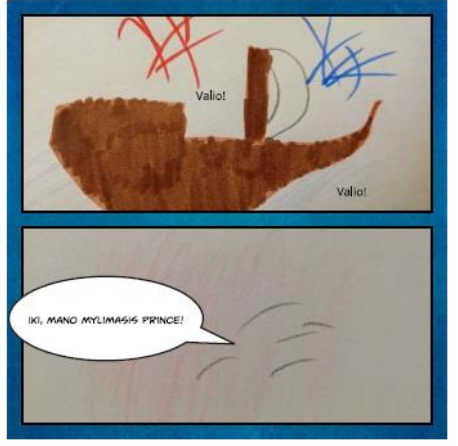

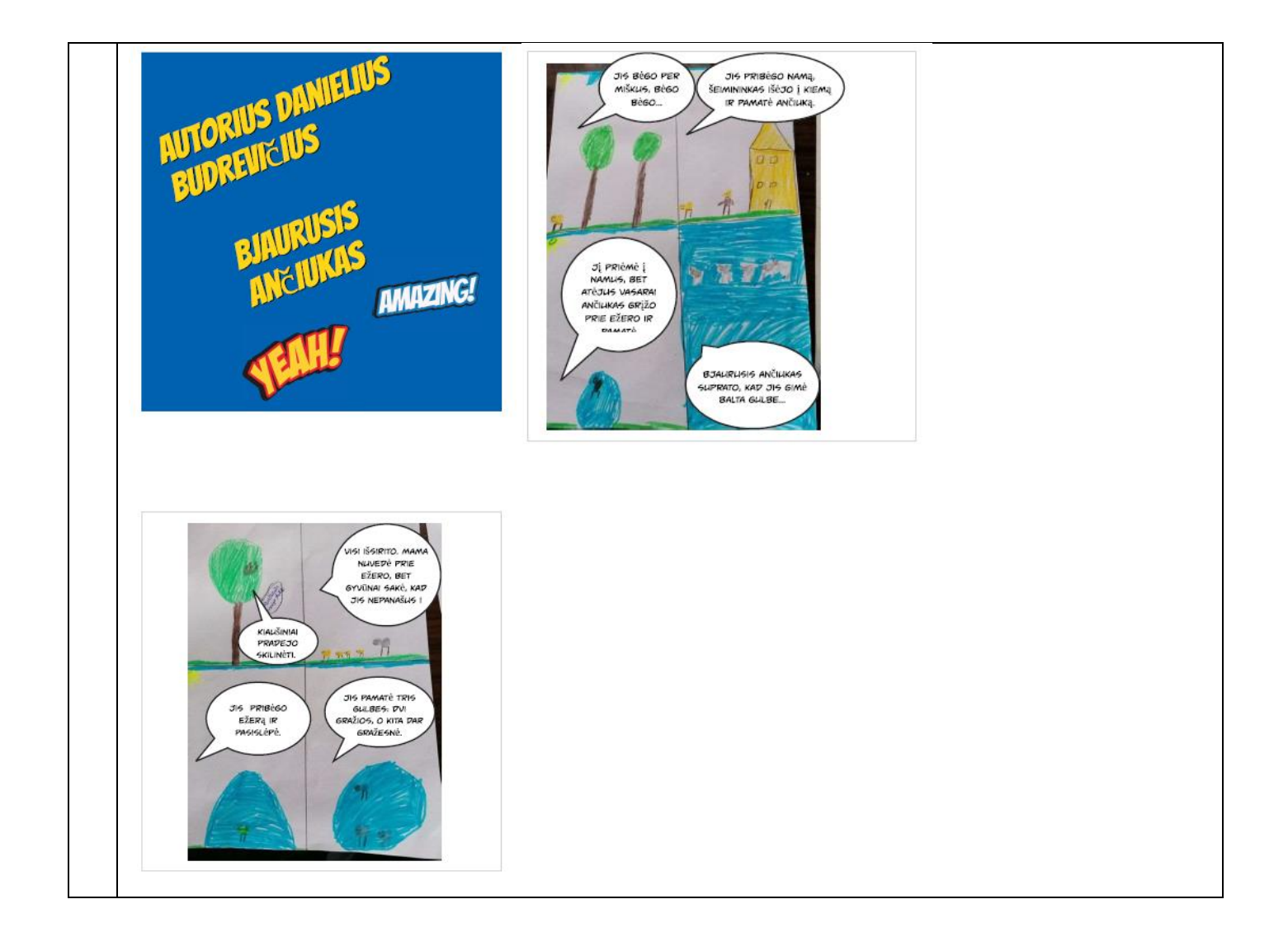